#### FORMATION

# *R***100% À DISTANCE**

# EXCEL 2019 Maîtriser les fondamentaux

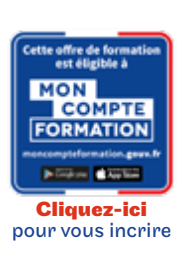

### Objectif général

créer des tableaux, graphiques et tableaux croisés dynamiques pour gérer et analyser l'activité de l'entreprise.

# Conditions d'accès

Admission après entretien

# Tarif : 1 035€

#### PROGRAMME

Modalité du bloc : Tout à distance

Ce bloc est composé de :

#### Excel 2019 - Maîtriser les fondamentaux

## **O** Descriptif

Créer un tableau (tableau de ventes, de suivi, budget prévisionnel, etc.) comprenant textes, valeurs, dates et/ou formules de calcul dans une disposition et une mise en forme adaptées pour faciliter la lecture et l'interprétation des données. Créer et personnaliser des graphiques présentant les données de façon claire et appropriée pour faciliter l'analyse des données et dégager des tendances. Vérifier et optimiser la mise en page pour obtenir une version finalisée du classeur prête à être imprimée, facilement lisible quelle que soit la taille du ou des tableau(x) imprimé(s). Partager ou transmettre un classeur dans un format adéquat pour en permettre la lecture ou la modification par d'autres utilisateurs dans le cadre d'un travail collaboratif, y compris pour les personnes en situation de handicap. Réaliser des tableaux de synthèse incorporant des données issues de plusieurs feuilles et/ou classeurs, des calculs en fonction de conditions ou de données variables pour analyser l'activité passée ou anticiper l'activité future. Créer des tableaux croisés dynamiques en important des données à partir de différentes sources (logiciel de comptabilité, CRM, données du site web, etc.), puis en les traitant et en ajoutant des calculs pour disposer de tableaux de bord complets qui s'actualisent automatiquement lorsque les données sont mises à jour afin d'avoir un véritable outil de pilotage pragmatique et interactif facilitant la prise de décision en temps réel.

Modalités de validation Examen fin de semestre

 $\bigstar$  Points forts de la formation validez la certification ENI

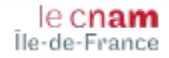